### Luento 3

## Konekielinen ohjelmointi (TTK-91, KOKSI)

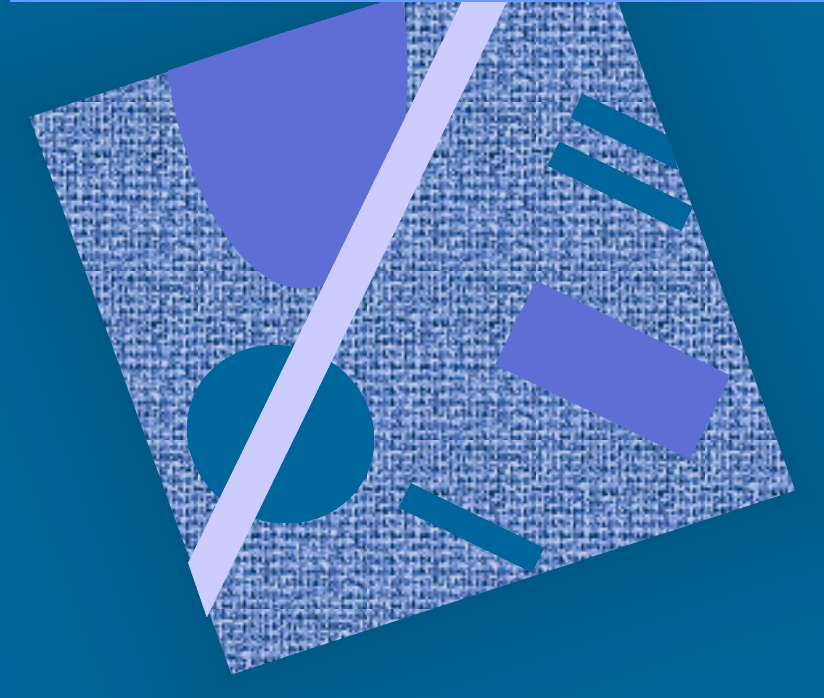

Muuttujat Tietorakenteet Kontrolli Optimointi Tarkistukset

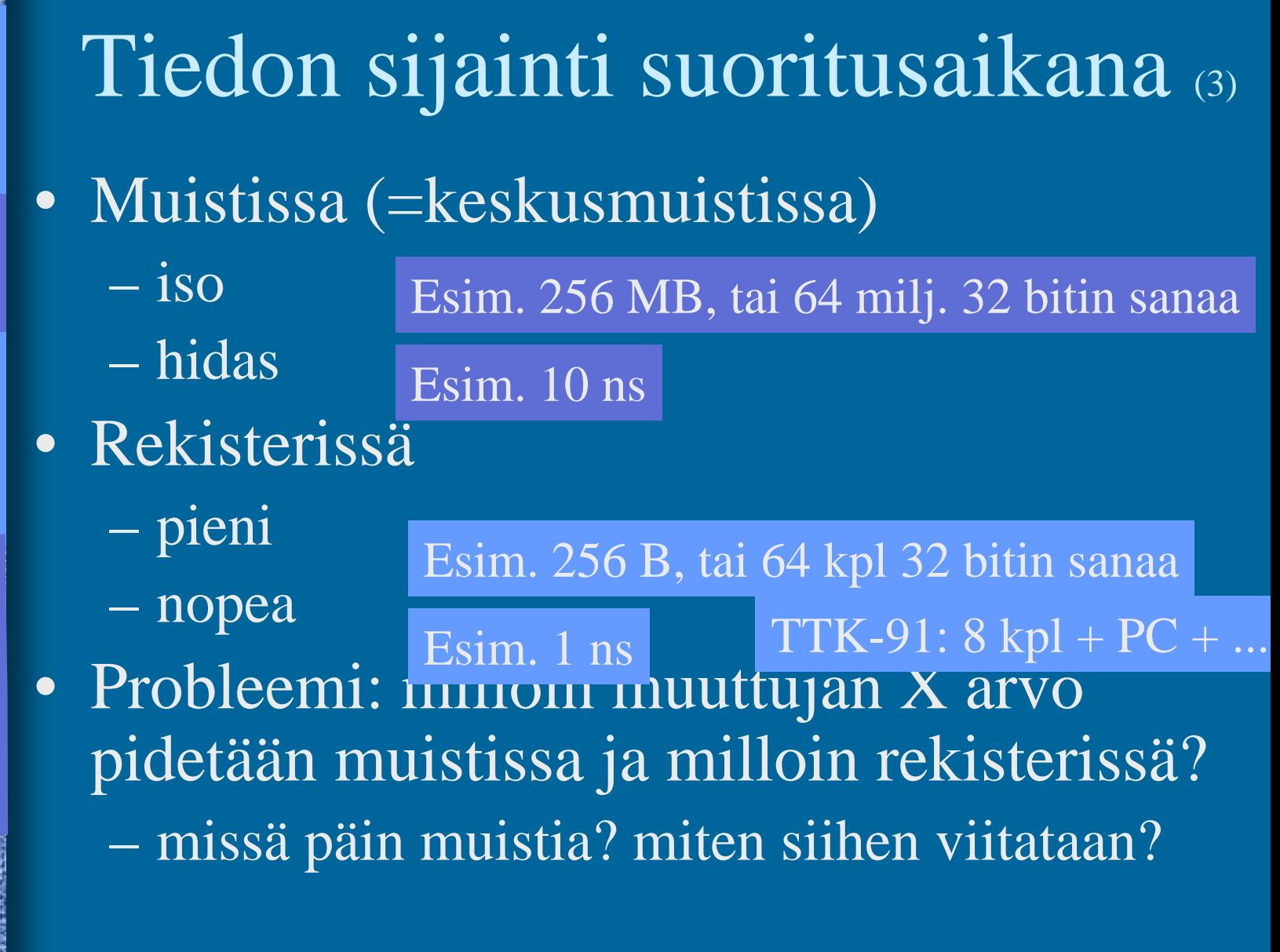

gν

Malia

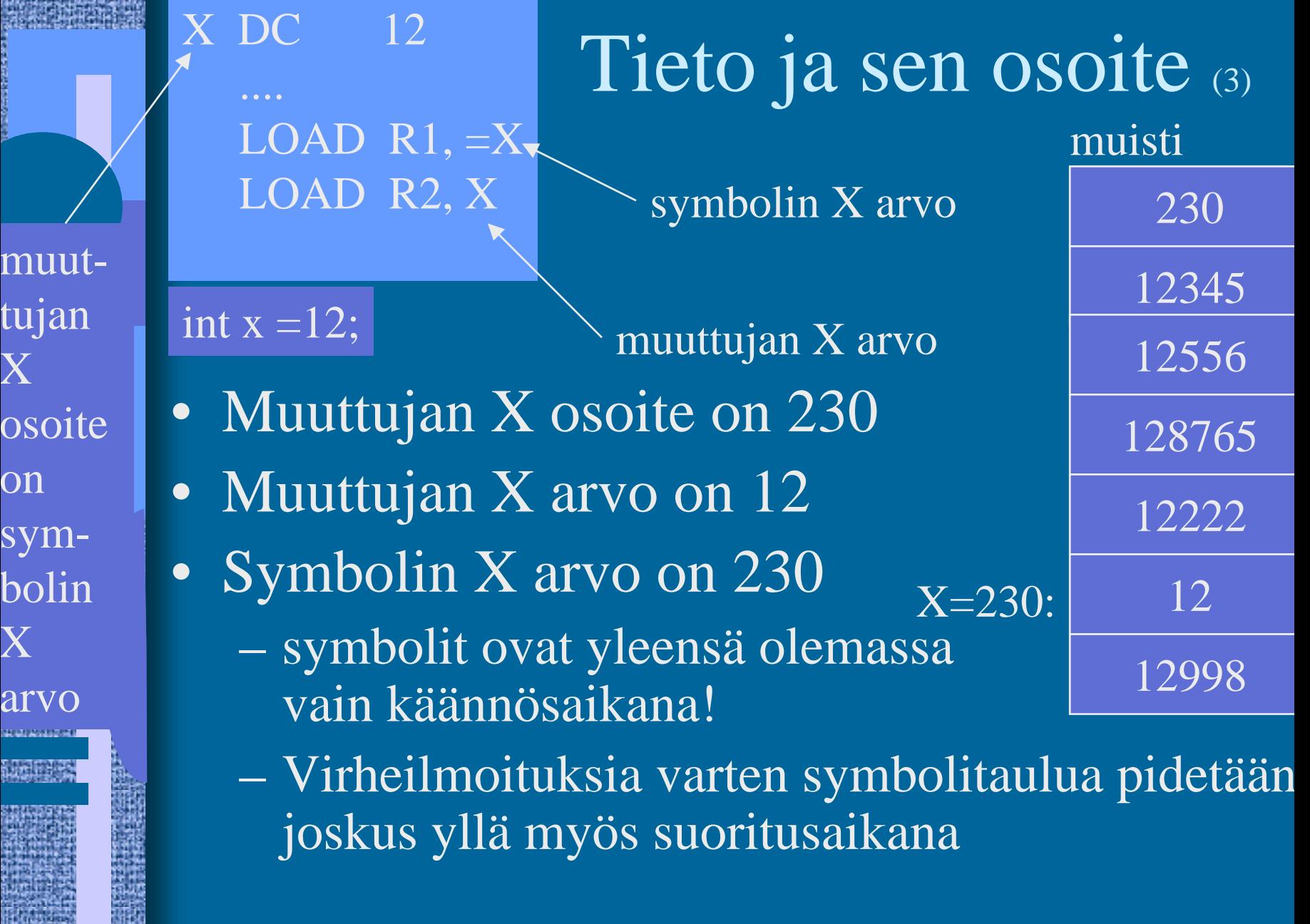

洋地

sy

邏

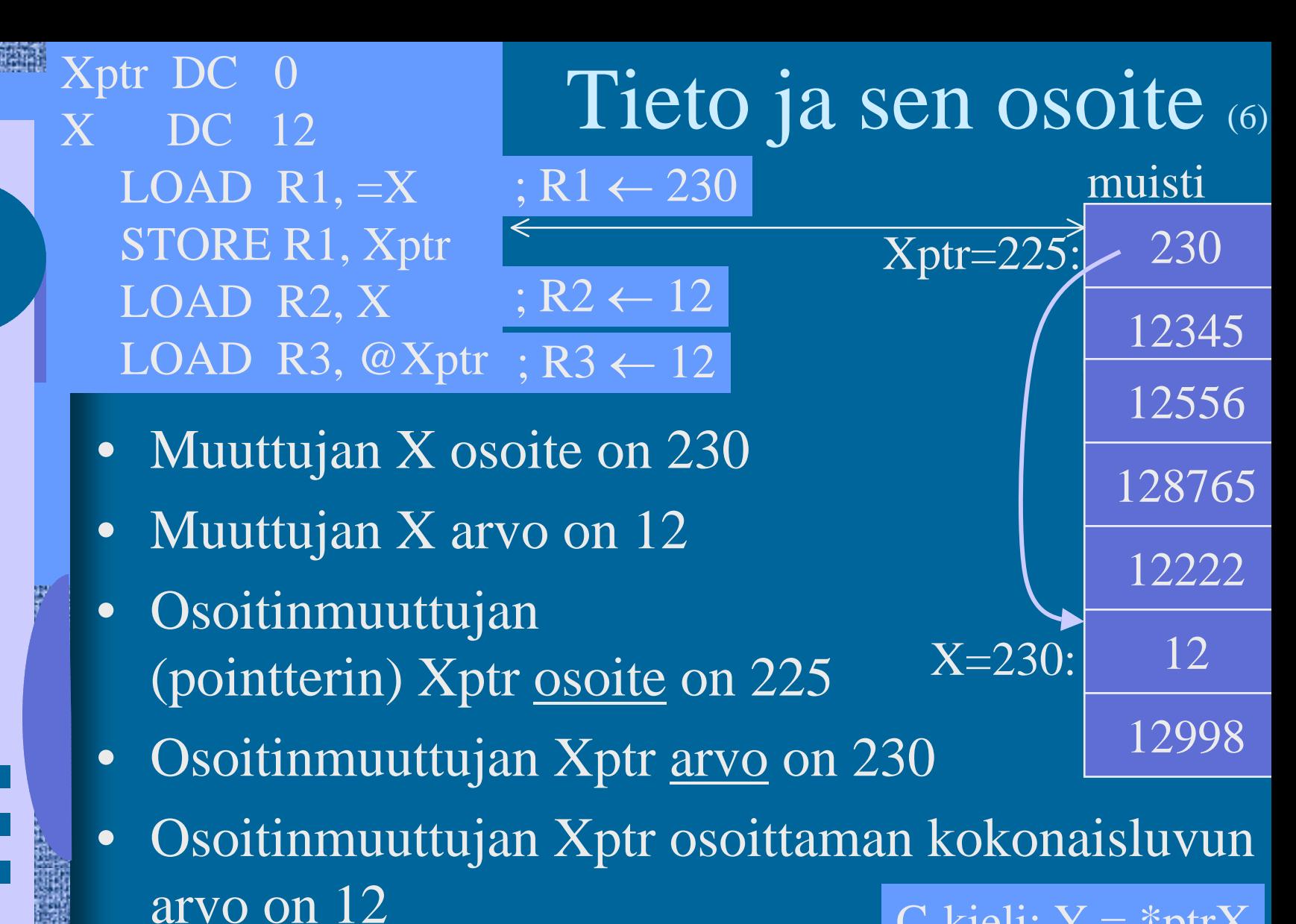

C-kieli:  $Y = *ptrX$ 

### Osoitinmuuttujat (5) • Muuttujia samalla tavoin kuin kokonaislukuarvoiset muuttujatkin

- Arvo on jonkun tiedon <u>osoite muistissa</u>
	- globaalin yksi- tai monisanaisen tiedon osoite
		- muuttuja, taulukko, tietue, olio
	- keosta (heap, joskus ''kasa'') <u>dynaamisesti</u> (suoritusaikana) varatun tiedon osoite
		- Pascalin tai Javan "new" operaatio palauttaa varatun muistialueen osoitteen
			- (tai virhekoodin, jos operaatiota ei voi toteuttaa)
	- aliohjelman tai metodin osoite
		- osoite ohjelmakoodiin

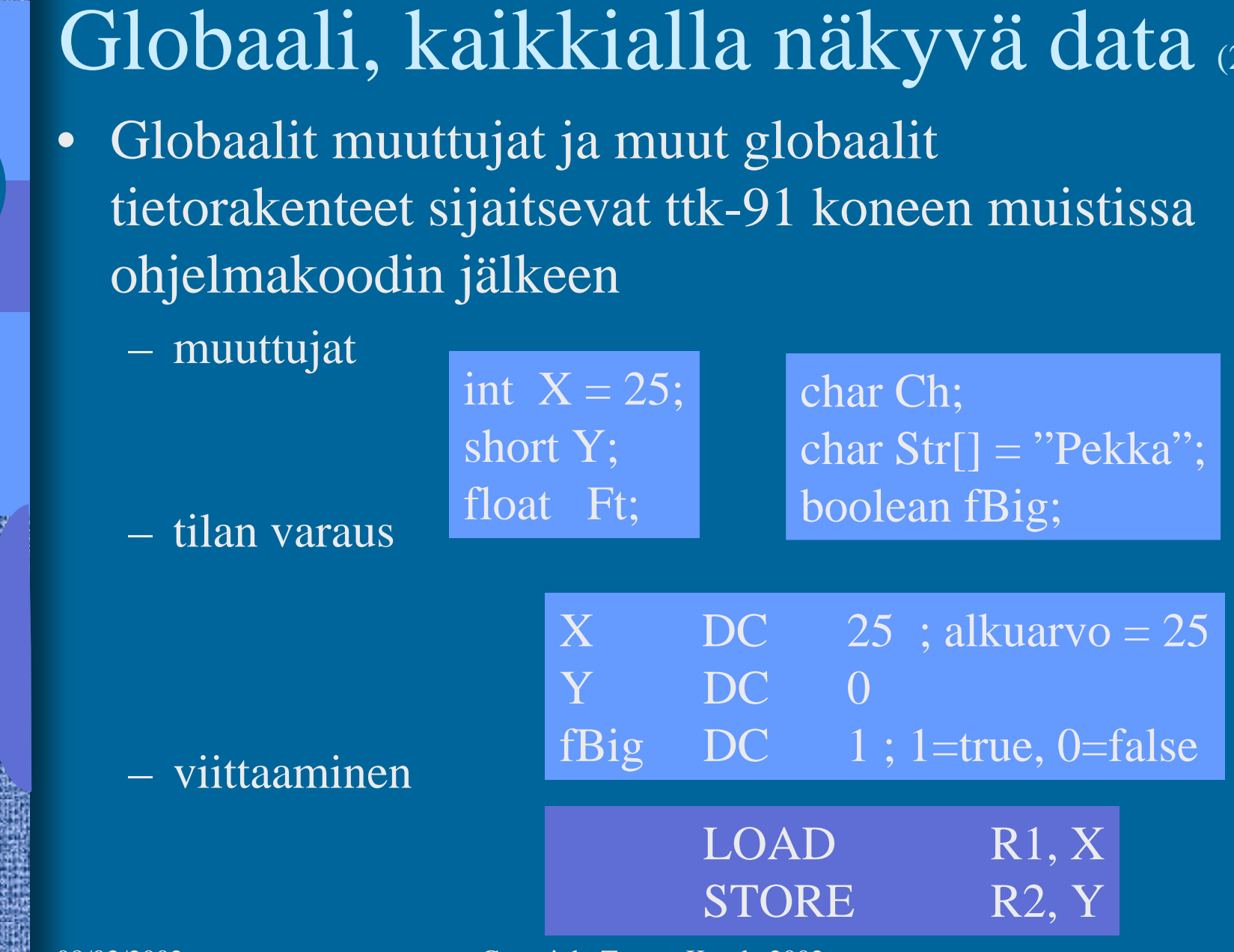

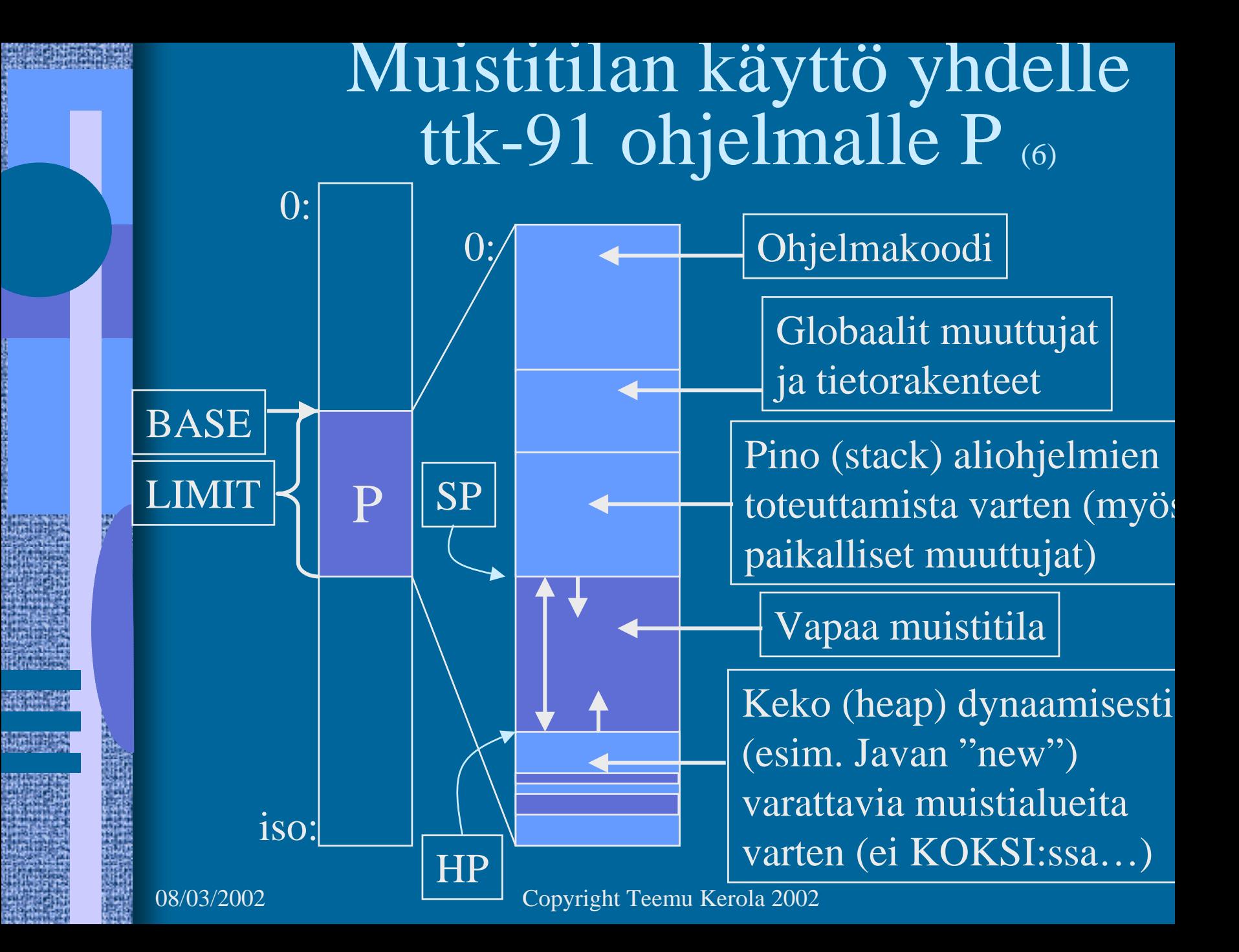

### Muistissa oleva data (3) • Globaali data varataan ohjelman latauksen yhteydessä kaikkialla viitattavissa nimen (osoitteen) avulla • Dynaaminen data – varataan tarvittaessa keosta suorituksen aikana vapautetaan kun ei enää tarvita viittaus varauksen jälkeen osoitteen avulla • Aliohjelmien paikallinen data varataan pinosta kutsuhetkellä vapautetaan rutiinista paluun yhteydessä viittaus aliohjelman sisällä osoitteen avulla int X; function Print(); Mach  $m = new Mach()$ ; parametrit, paik. muuttuja (ei Koksissa)

# Tiedon sijainti suoritusaikana (4)

- $\bullet$  Rekisteri
	- nopein, kääntäjä varaa/vapauttaa
- $\bullet$  Välimuisti
	- nopea, laitteisto hoitaa automaattisesti
- $\bullet$  Muisti
	- ohjelma varaa/vapauttaa
		- aliohjelmien paik. muuttujat, parametrit
	- käyttöjärj. varaa/vapauttaa (pyydettäessä?)
		- globaali data ohjelman latauksen yhteydessä
		- dynaaminen data keosta suorituksen aikana
- $\bullet$  Levy, levypalvelin (verkon takana) liian hidasta, ei voi käyttää

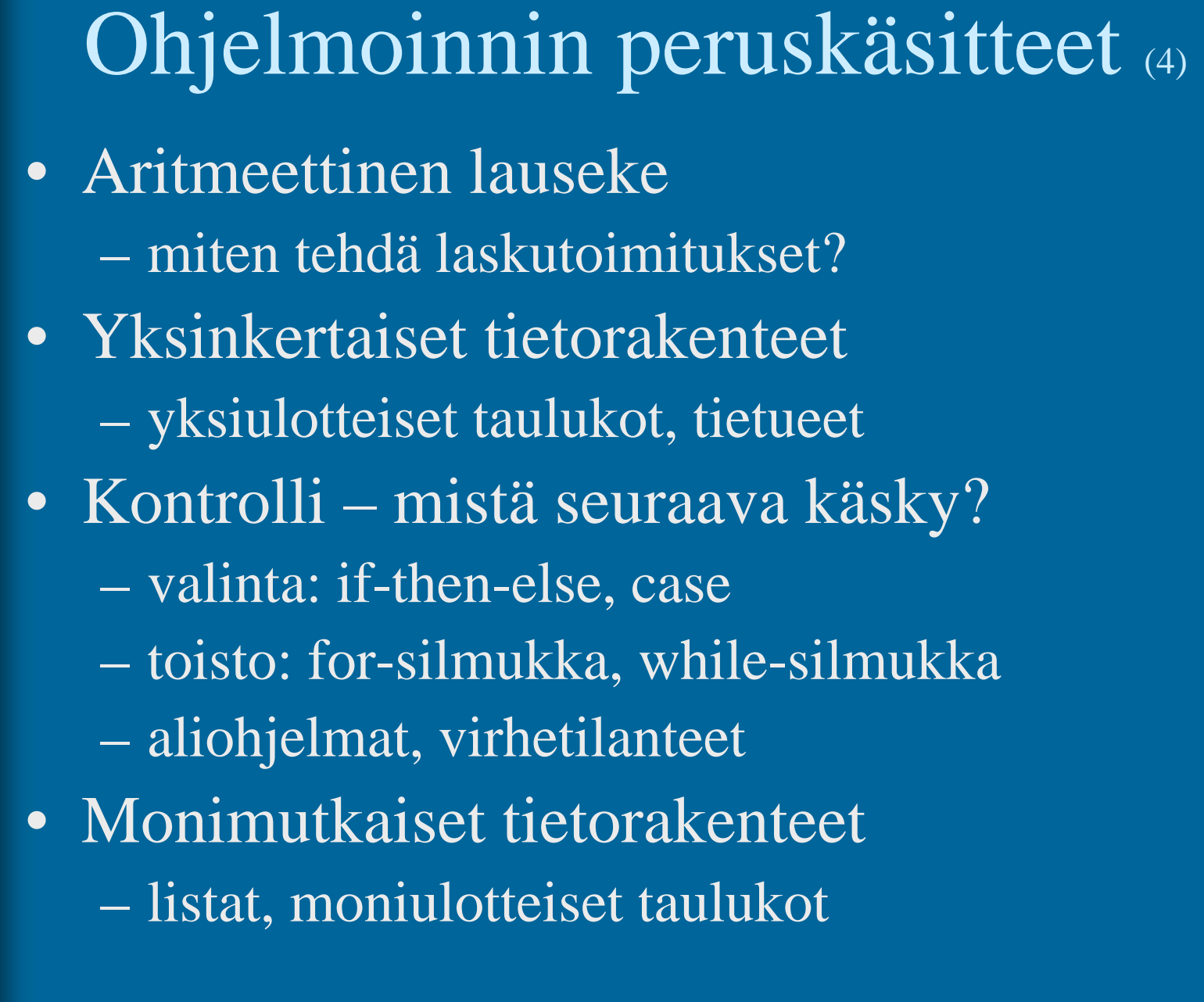

### Aritmeettinen lauseke (3)

tilan varaus

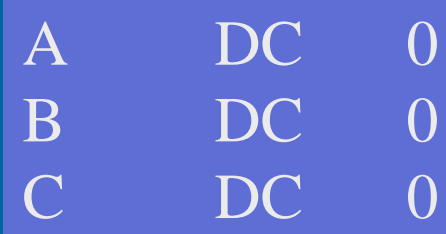

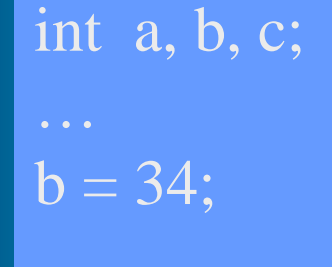

 $a = b + 5 * c;$ 

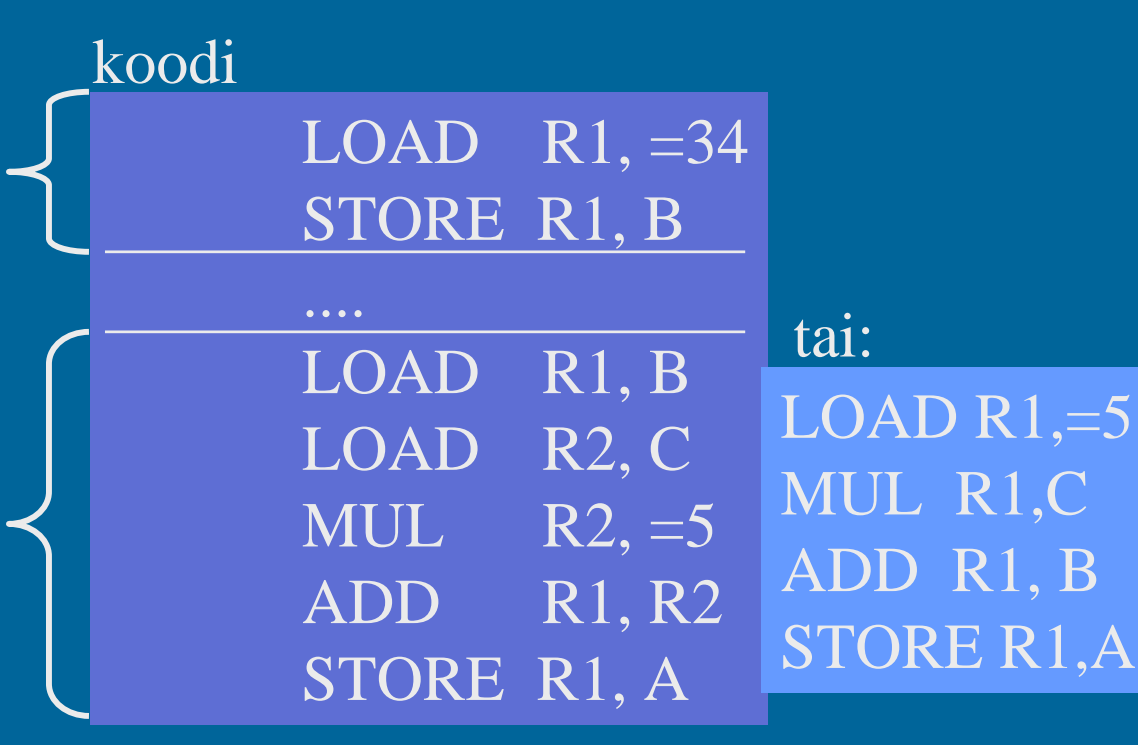

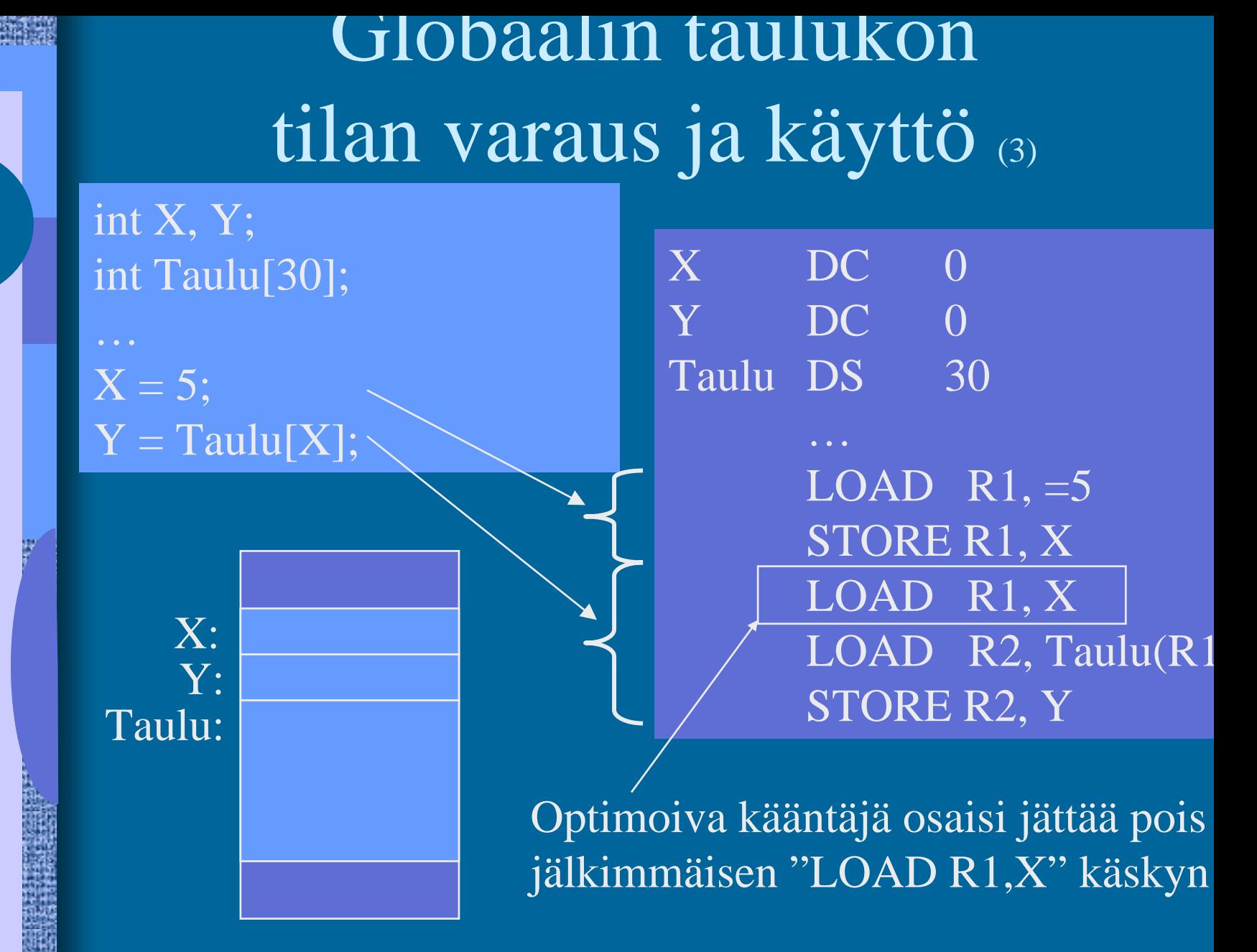

Globaalien tietueiden tilan varaus ja käyttö (3)

int X; struct Tauno { int Pituus; int Paino; }

 $\mathrm{X} = \mathrm{T}$ auno. $\mathrm{P}$ aino

Tietueen osoite on sen ensimmäisensanan osoite

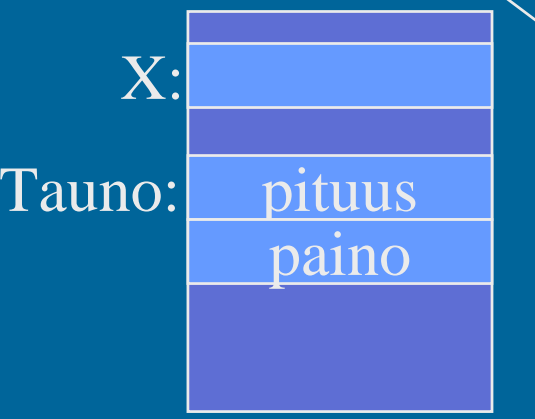

Kentän "Paino" suhteellinen osoite tietueen Tauno sisällä

 $X$  DC  $\overline{0}$ Tauno DS  $\overline{2}$ Pituus EQU 0 Paino EQU

…LOAD R1,=Tauno LOAD R2, Paino(R1) STORE R2, X

…

### Kontrolli - valinta konekielellä (3)

- Ehdoton hyppy
	- JUMP, CALL ja EXIT, SVC ja IRET
- Hyppy perustuen laiterekisterin arvoon (vrt. 0) JZER, JPOS, ...
- Hyppy perustuen aikaisemmin asetetun tilarekisterin arvoon
	- COMP
	- JEQU, JGRE, …

COMP R2, LIMIT JEQU LOOP

- Ongelma vai etu: ttk-91:ssä kaikki ALU Kaskyt asettavat tilarekisterin
	- ADD, SUB, MUL, DIV, NOT, AND, OR, XOR, SHL, SHR

### If-then-else -valinta (2)

if (a<b) x = 5; elsex = y;

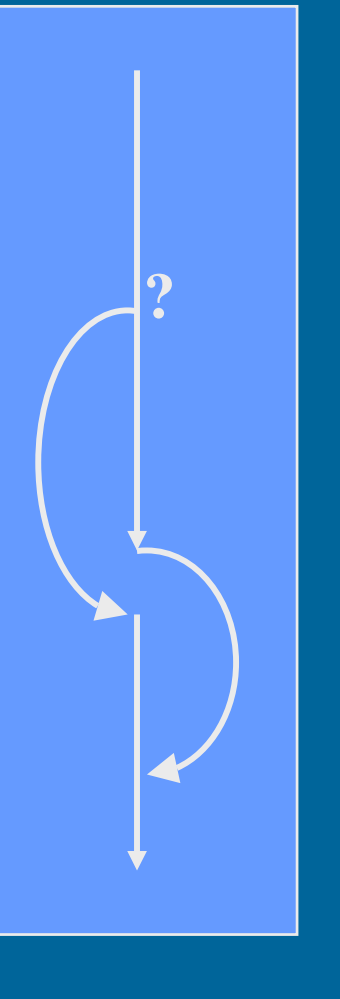

LOAD R1, A COMP R1, B JNLES Else LOAD  $R1, =5$ STORE R1, X JUMP **D** Done Else LOAD R1, Y STORE R1, X Done NOP

> LOAD R2, Y LOAD R1, A COMP R1, B JNLES Else LOAD  $R2, =5$

#### vai olisiko tämä parempi: ELSE STORE R2, X

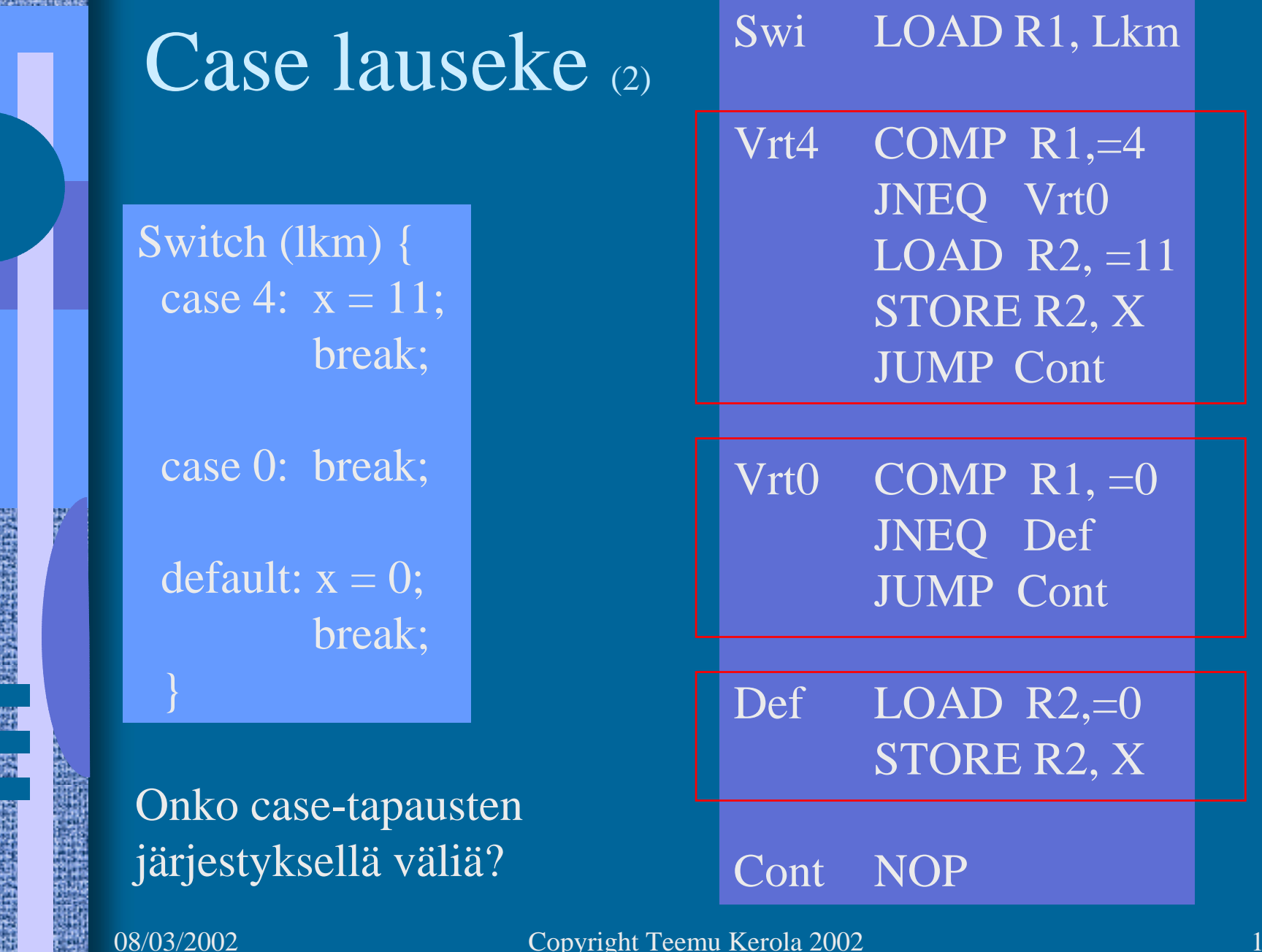

### Toistolausekkeet (2)

- For-step-until -silmukka
- Do-until -silmukka
- Do-while -silmukka
- $\bullet$ While-do –silmukka

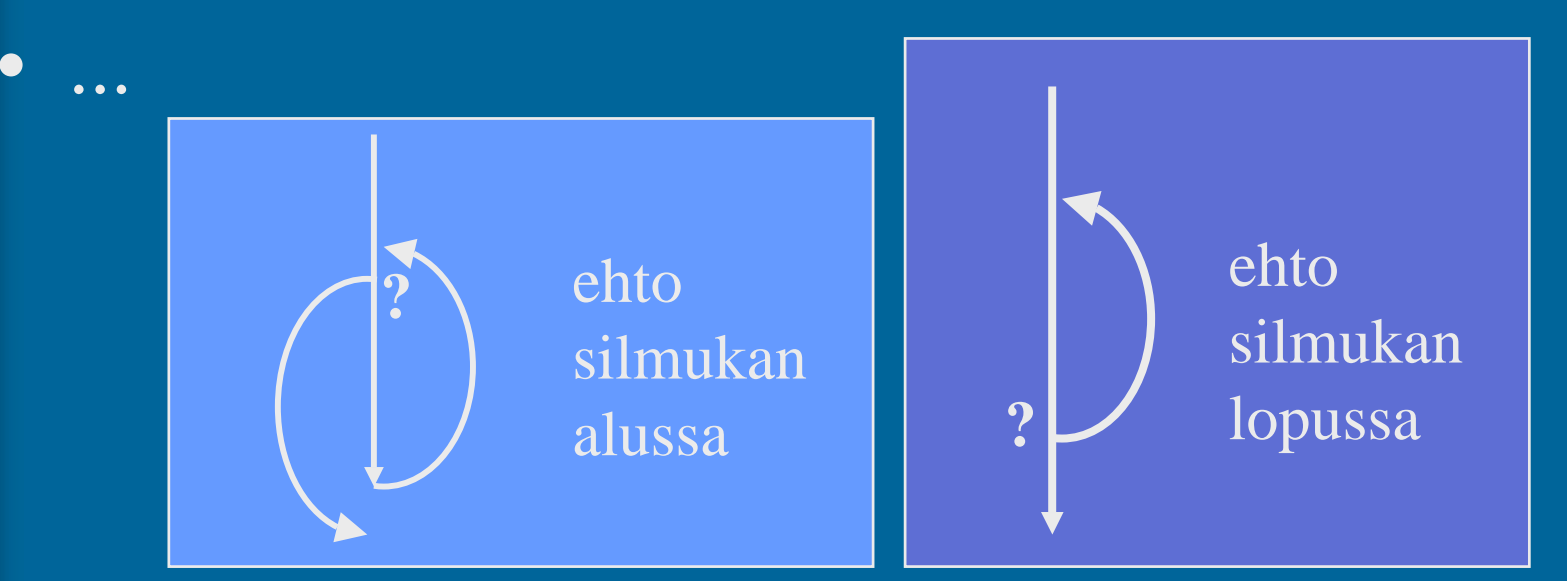

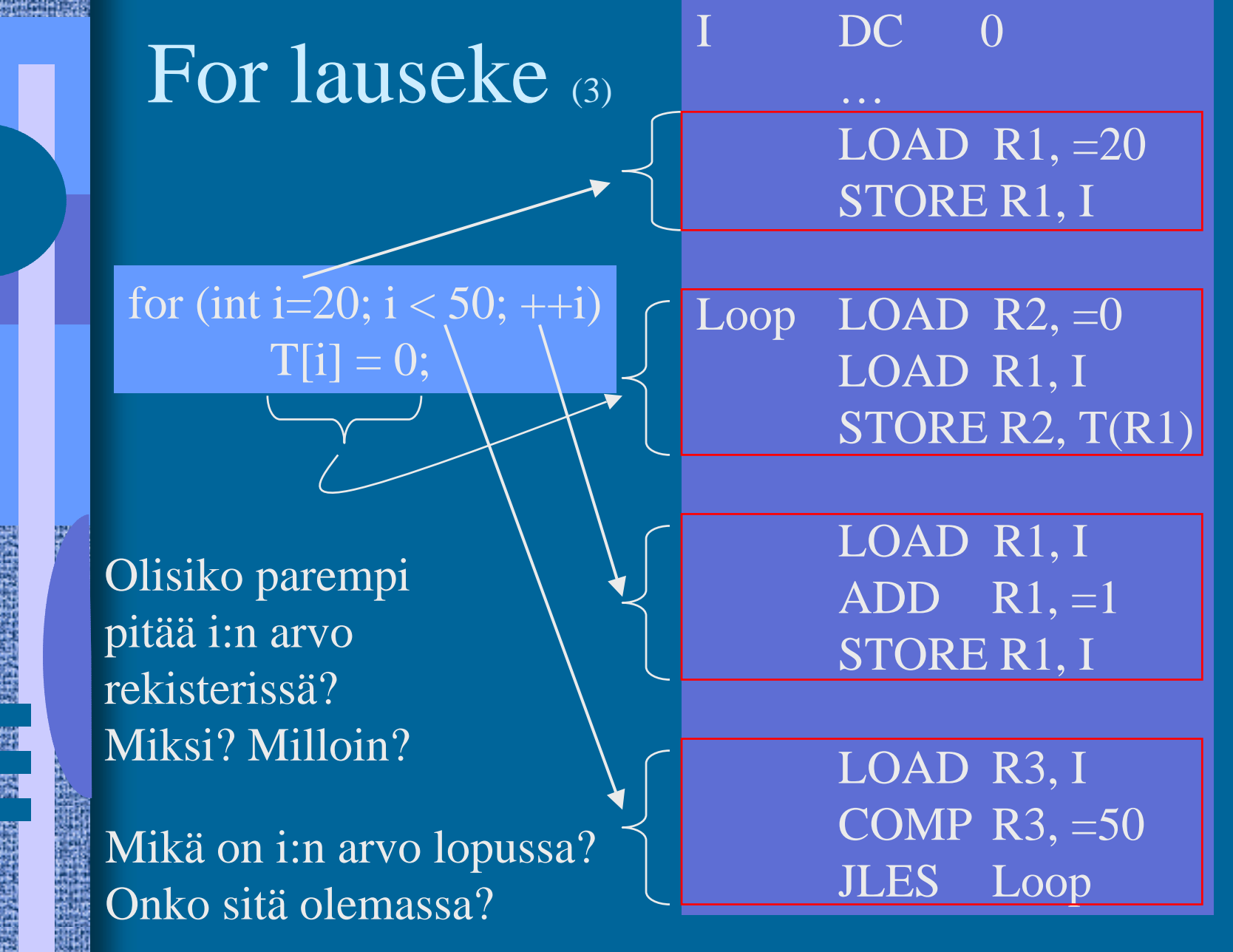

### While-do -lauseke (2)

 $X = 14325$ ;  $Xlog = 1$ ;  $Y = 10$ ; while  $(Y < X)$  {  $X$ log $++;$  $Y = 10*Y$ 

}

Mitä kannattaa pitää muistissa?

LOAD R1, =14325 STORE R1, X  $LOAD$   $R1, =1$ ;  $R1 = Xlog$ LOAD  $R2$ , =10;  $R2=Y$ While COMP R2, X JNLES Done  $ADD$  R<sub>1</sub>, =1 MUL  $R2$ , =10 JUMP While Done STORE R1, Xlog ; talleta tulos STORE R2, Y

Mitä kannattaa pitää rekisterissä ja milloin?

Koodin generointi (9) • Kääntäjän viimeinen vaihe voi olla 50% käännösajasta • Tavallisen koodin generointi alustukset, lausekkeet, kontrollirakenteet • Optimoidun koodin generointi – käännös kestää kauemmin suoritus tapahtuu nopeammin milloin globaalin/paikallisen muuttujan X arvo kannattaa pitää rekisterissä ja milloin ei? Missä rekisterissä X:n arvo kannattaa pitää?

Optimoitu For lauseke (3)

for (int i=20;  $i < 50$ ; ++i)  $T[i] = 0;$ 

LOAD R1, =20 ; i LOAD R2,  $=0$ ; 0 Loop STORE R2, T(R1)  $ADD$  R<sub>1</sub>, =1 COMP R1, =50 JLES Loop

Mitä eroja? Onko tämä OK?

122 vs. 272 <u>suoritettua</u> käskyä! muuttujan i arvo lopussa? 152 vs. 452 muistiviitettä!

DC. … LOAD  $R1, =20$ STORE R1, I alkuperäinen koodi

Loop LOAD  $\overline{R2}$ , =0 LOAD R1, I STORE R2, T(R1)

> LOAD R1, I  $ADD$  R<sub>1</sub>, =1 STORE R1, I

LOAD R3, I COMP R3, =50 JLES Loop

#### Virhetilanteisiin varautuminen (3)  $\bullet$  Suoritin tarkistaa käskyn suoritusaikana – "automaattinen"

 integer overflow, divide by zero, ...

ADD R1, R2 ; overflow??  $DIV$   $R4, =0$ ; divide-by-zero

- $\bullet$  Generoidut konekäskyt tarkistavat ja explisiittisesti aiheuttavat keskeytyksen tai käyttöjärjestelmän palvelupyynnön tarvittaessa
	- "manuaalinen"
	- index out of bounds, bad method, bad operand, ihan mitä vain haluat testata!

COMP R1, Tsize ; indeksin rajatarkistus JLES IndexOKSVC SP, =BadIndex ; käyttöjärj. huolehtii IndexOK ADD R2, Taulu(R1);  $R1 = 12345000$ ??

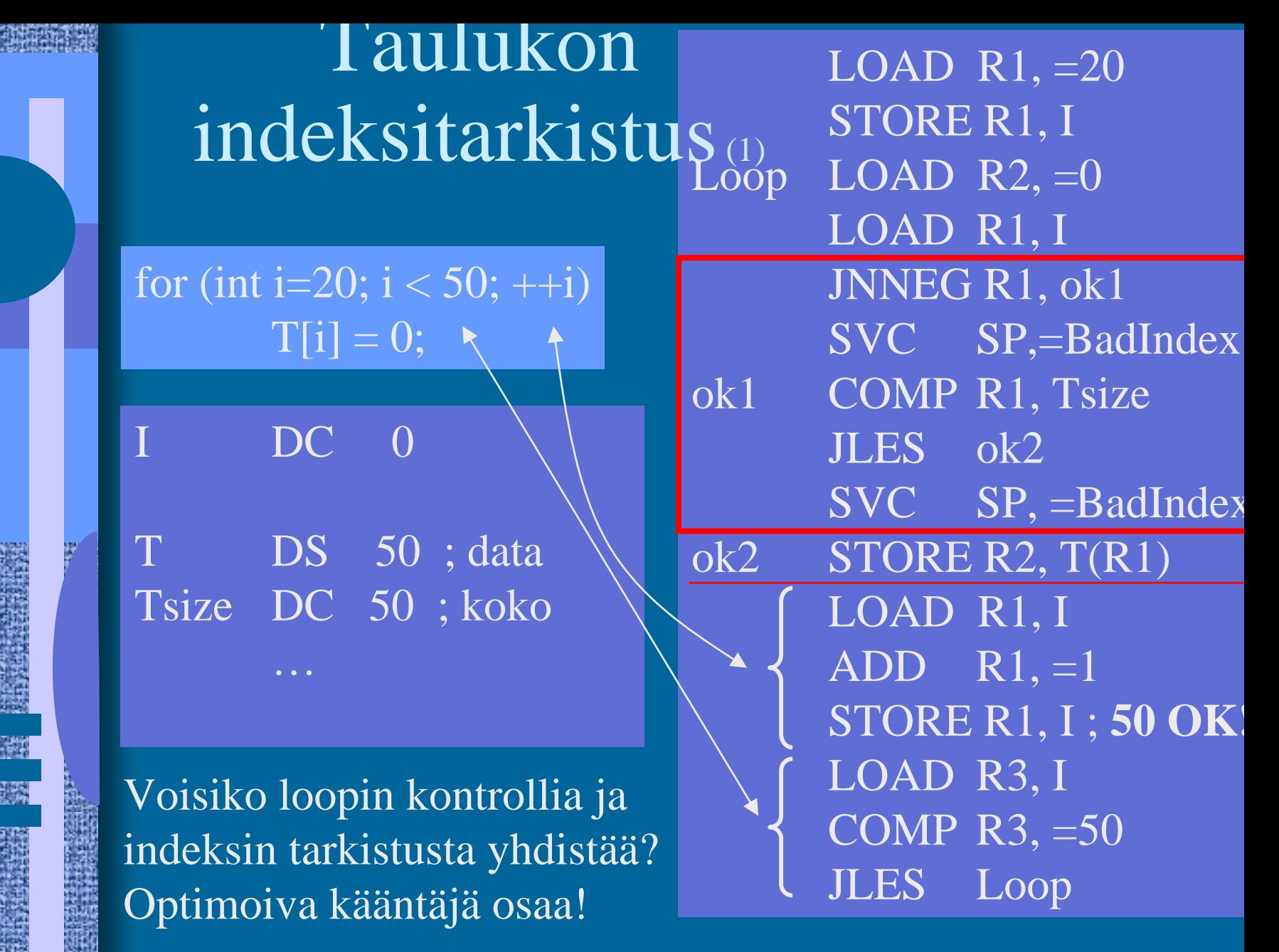

Taulukon alaindeksi ei ala nollasta (ei animoitu)

#### for (int i=20;  $i < 50$ ; ++i)  $T[i] = 0;$

#### I DC 0

T DS 30 ; 30 alkiota Tlow DC 20 ;alaraja Thigh DC 50 ;yläraja+1

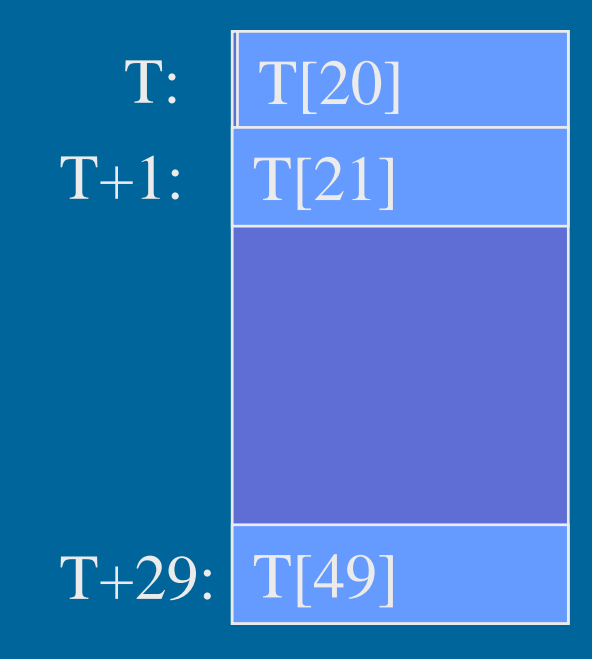

#### indeksitarkistukset...

…

# Taulukon alaindeksi ei ala nollasta (3)

for (int i=20;  $i < 50$ ; ++i)  $T[i] = 0;$ 

#### I DC 0

T DS 30 ; 30 alkiota Tlow DC 20 ;alaraja Thigh DC 50 ;yläraja+1

LOAD R1,  $=20$ STORE R1, I

LOAD R1, I  $SOB <sup>1</sup><sub>11</sub>, 110<sub>W</sub>   
STORE R2,  $T(R1)$$ </u> <u>the second second</u>  $\overline{\text{Loop }}$  LOAD R<sub>2</sub>, =0 SUB R1, Tlow

> LOAD R4, I  $ADD$  R4, =1 STORE R4, I

LOAD R3, I COMP R3, =50

### indeksitarkistukset... JLES Loop

…

Moni-ulotteiset taulukot (3) • Ohjelmointikieli voi tukea suoraan moniulotteisia taulukoita • Toteutus konekielitasolla aina (useimmissa arkkitehtuureissa) yksiulotteinen taulukko vain yksi indeksirekisteri konekäskyssä • Moniosainen toteutus laske alkion osoite yksi-ulotteisessa taulukossa käytä indeksoitua osoitusmoodia tiedon viittaukseen $X = Tbl[i, j]; \quad Y = Arr[k][6][y+2];$ 

### 2-ulotteiset taulukot (6)

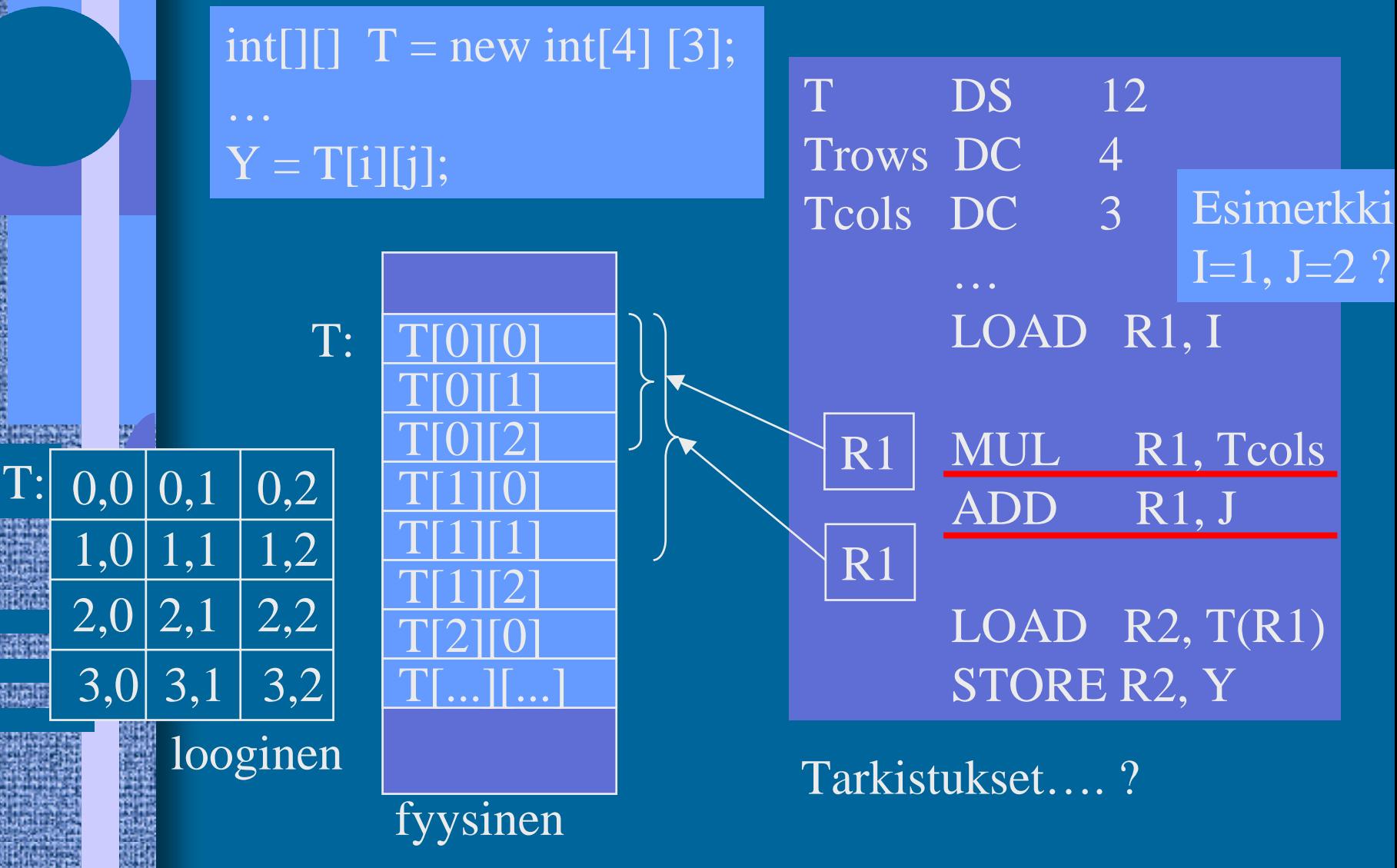

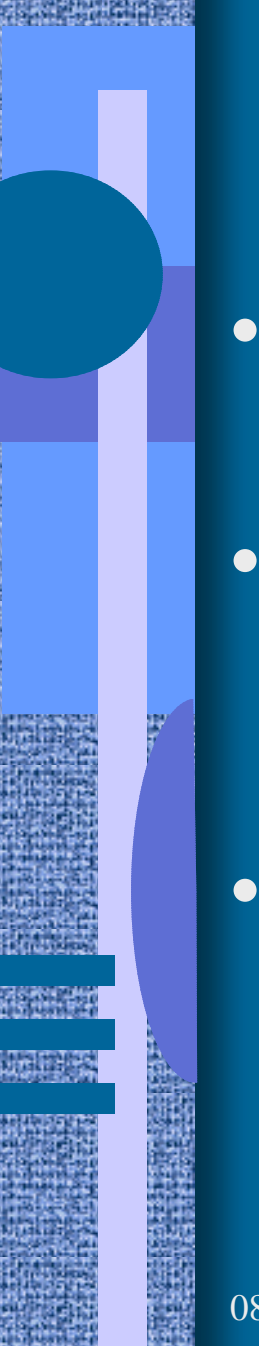

### Moni-ulotteiset taulukot (4)

• Talletus riveittäin C, Pascal, Java? • Talletus sarakkeittain

– Fortran

• 3- tai useampi ulotteiset – samalla tavalla!

 $\blacksquare$   $\blacksquare$   $\blacksquare$   $\blacksquare$ T[1][0] T[2][0] T[3][0] T[0][1]  $\mathrm{T}[1][1]$ T[2][1]  $\textcolor{red}{\text{T}[\ldots]\textcolor{blue}{[\ldots]}}$ 

 $\mathbf{T}$ :

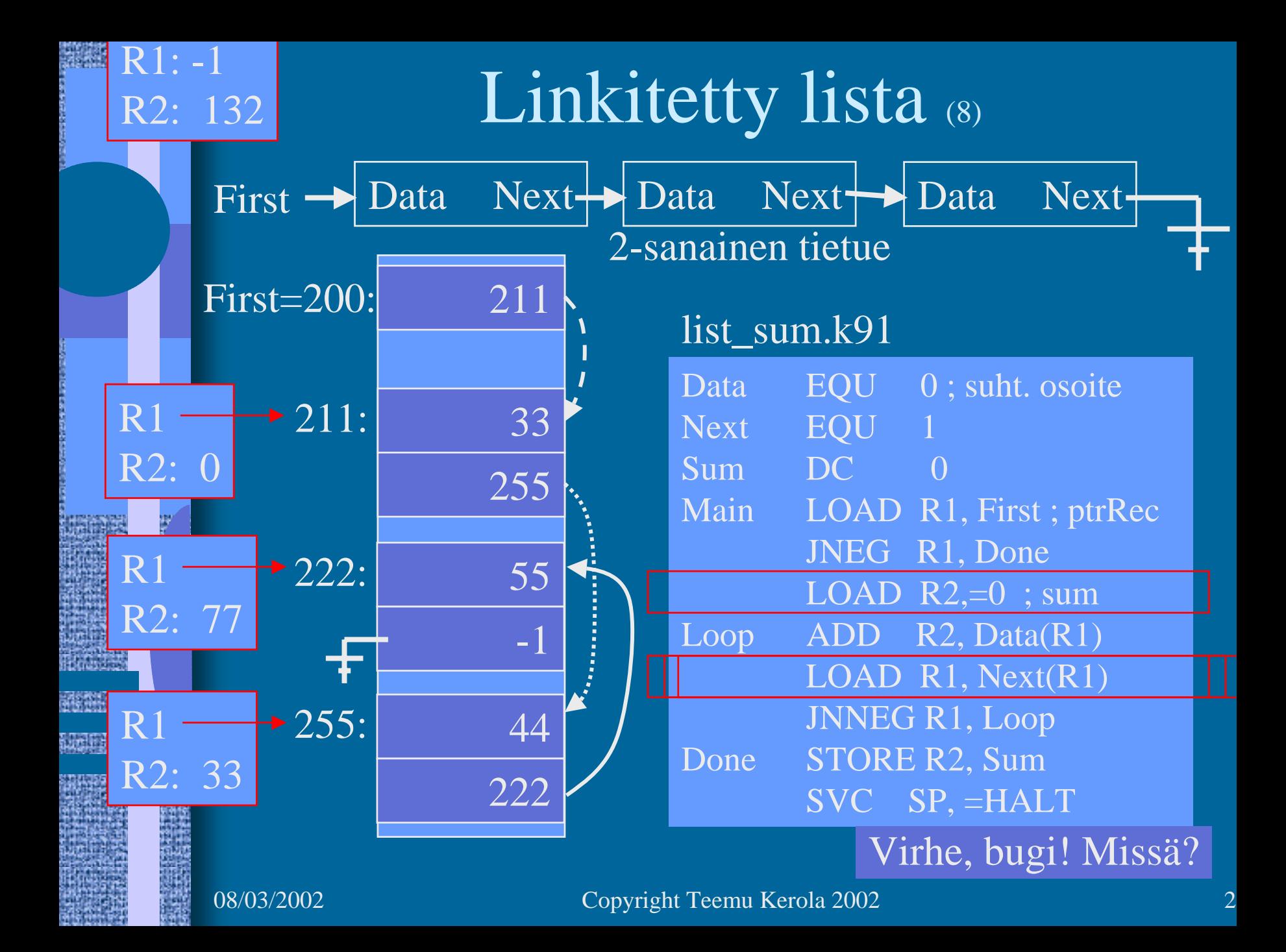

### Monimutkaiset tietorakenteet

- 2-ulotteinen taulukko T, jonka jokainen alkio on tietue, jossa neljä kenttää:
	- pituus
	- ikä
	- viime vuoden palkka kunakin kuukautena
	- viime vuoden töissäolopäivien lukumäärä kunakin kuukautena
- $\bullet$ Talletustapa?
- $\bullet$ Viitteet?
- $\bullet$ Tarkistukset?

 $X = T[yliopNum][opNum].palkka[kk];$ 

### EDSAC

(Electronic Delay Storage Automatic Computer)

- Ensimmäinen toimiva "todellinen" tietokone
	- ohjelma ja data <u>samassa</u> muistissa
	- Maurice Wilkes,
		- Cambridge University
	- 1949
	- 256 sanan muisti
		- elohopeasäiliöteknologia
	- 35-bitin sanat

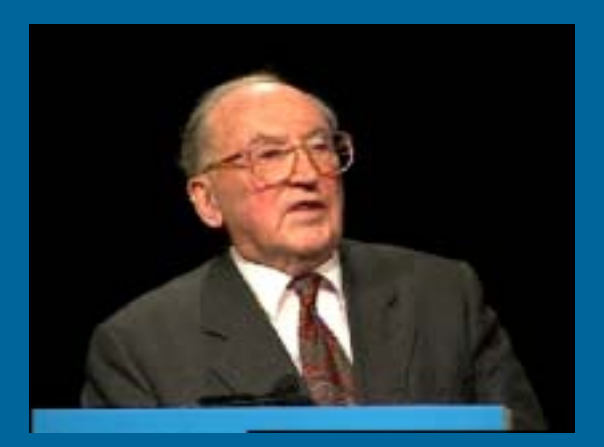

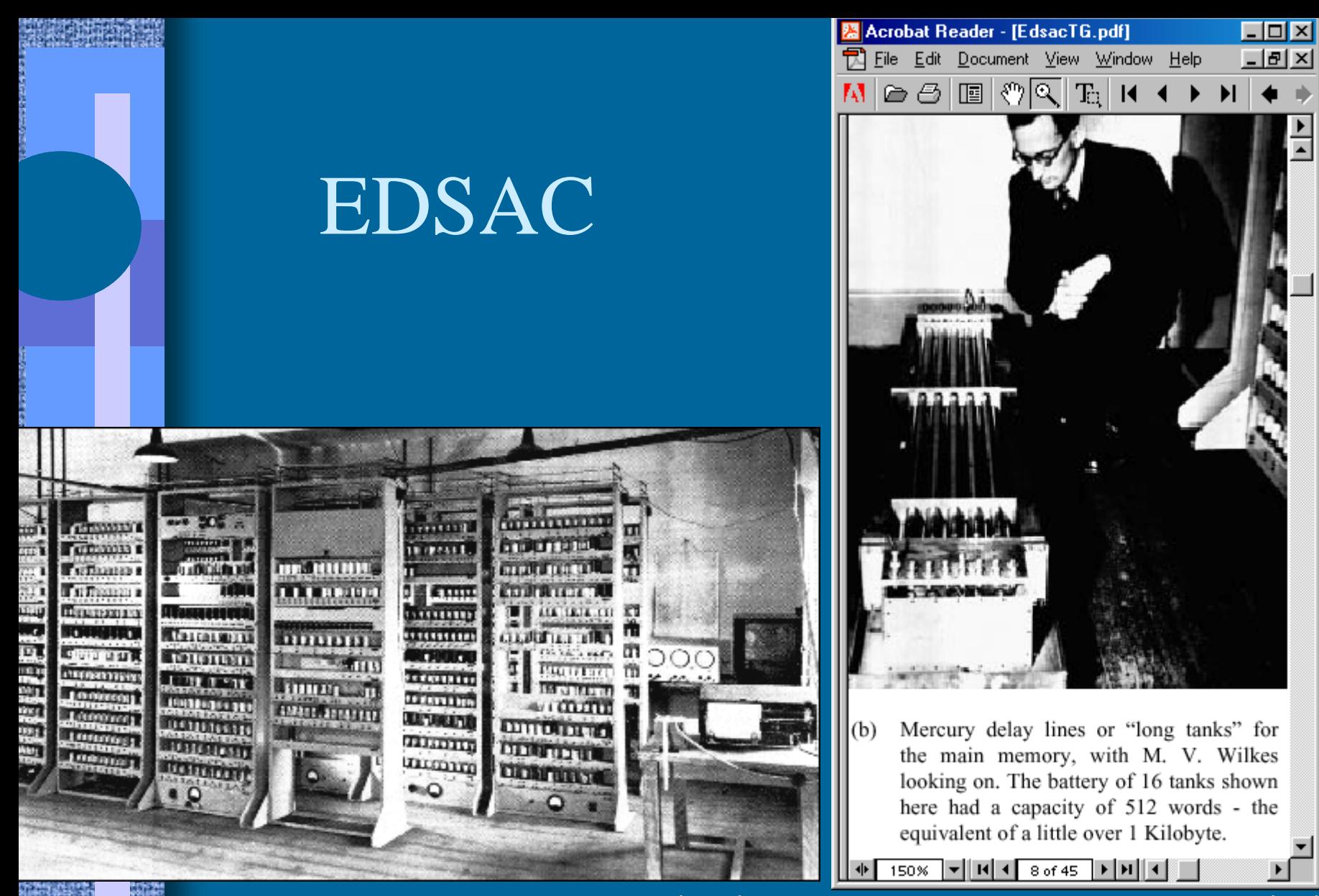

Laitteisto Muisti

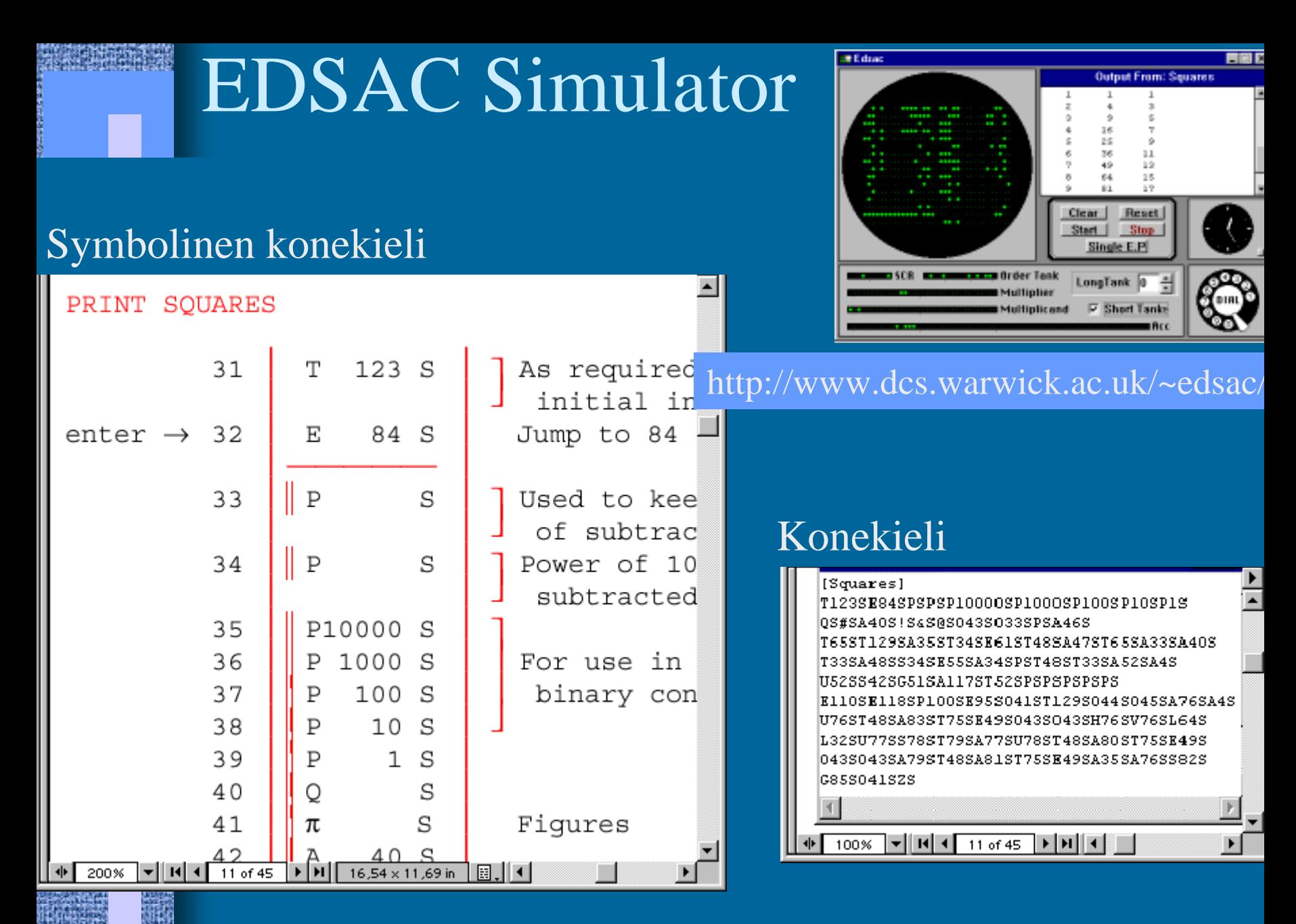

#### --Luennon 3 loppu --

#### Konrad Zuse: Z1 (1938)

- mekaaninen "laskin", kellotaajuus 1 Hz
- kertolasku 5 s
- datamuisti 64W à 24b
- ohjelma reikänauhalta (filmiltä)

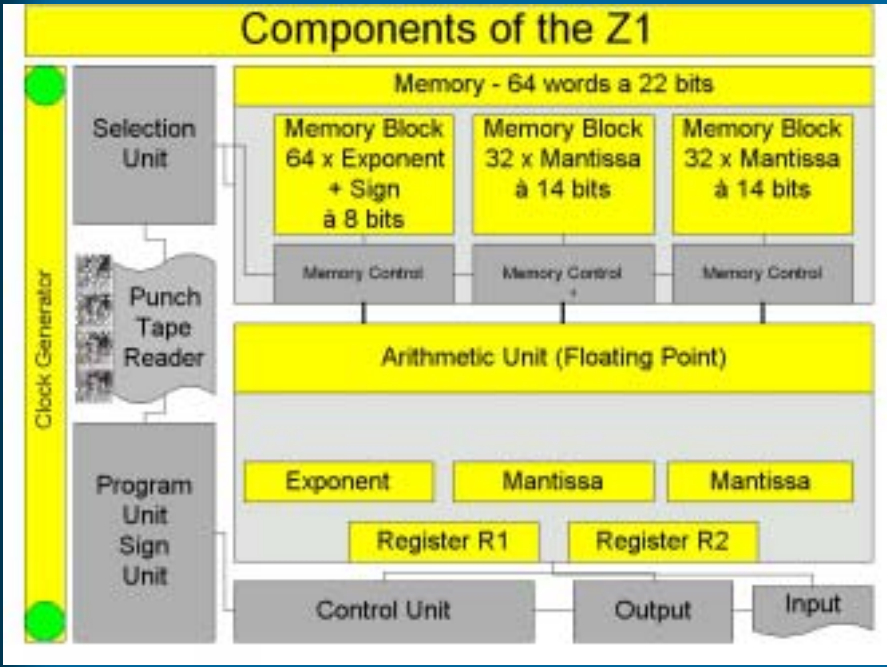

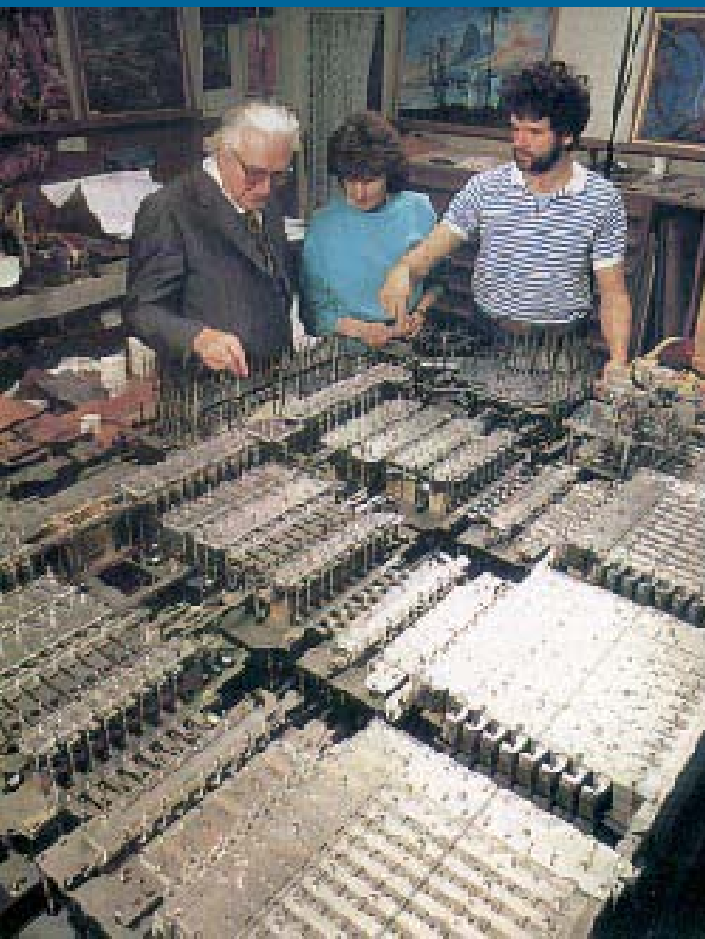

http://irb.cs.tu-berlin.de/~zuse/Konrad\_Zuse/en/Rechner\_Z1.html